# **SPCD**

### Sistema para la Producción y Publicación de Cartografía Geológica Digital

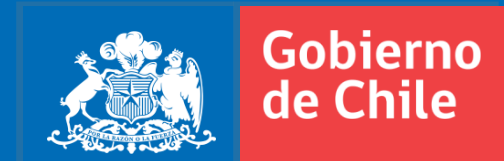

SERNAGEOMIN 4/12/2017 **Pablo S. Oliva Vicentelo – Geólogo USIG**

## **¿QUÉ ES EL SPCD, PARA QUÉ Y POR QUÉ?**

- Un sistema que consiste en un flujo de **procesos y actividades**
- Para la gestión **integrada** de los **productos cartográficos** digitales generados por la Subdirección Nacional de Geología
- Por el cumplimiento de **la misión** de SERNAGEOMIN, en el levantamiento de la cartografía geológica del territorio

#### **OBJETIVOS DE SPCD**

- 1. Producción de **mapas** de forma y contenido **estandarizado.**
- 2. Producción de mapas **digitales inteligentes**, de **calidad** y consumo directo vía **web.**

- ❖ Consideraciones:
	- Centralización flujo de trabajo y gestión de datos para garantizar la coherencia entre las operaciones y resultados.
	- Datos organizados y estandarizados.
	- Lenguaje geológico normalizado
	- **Servicios Web de Mapas (WMS)**

## **ARQUITECTURA SIMPLIFICADA SPCD**

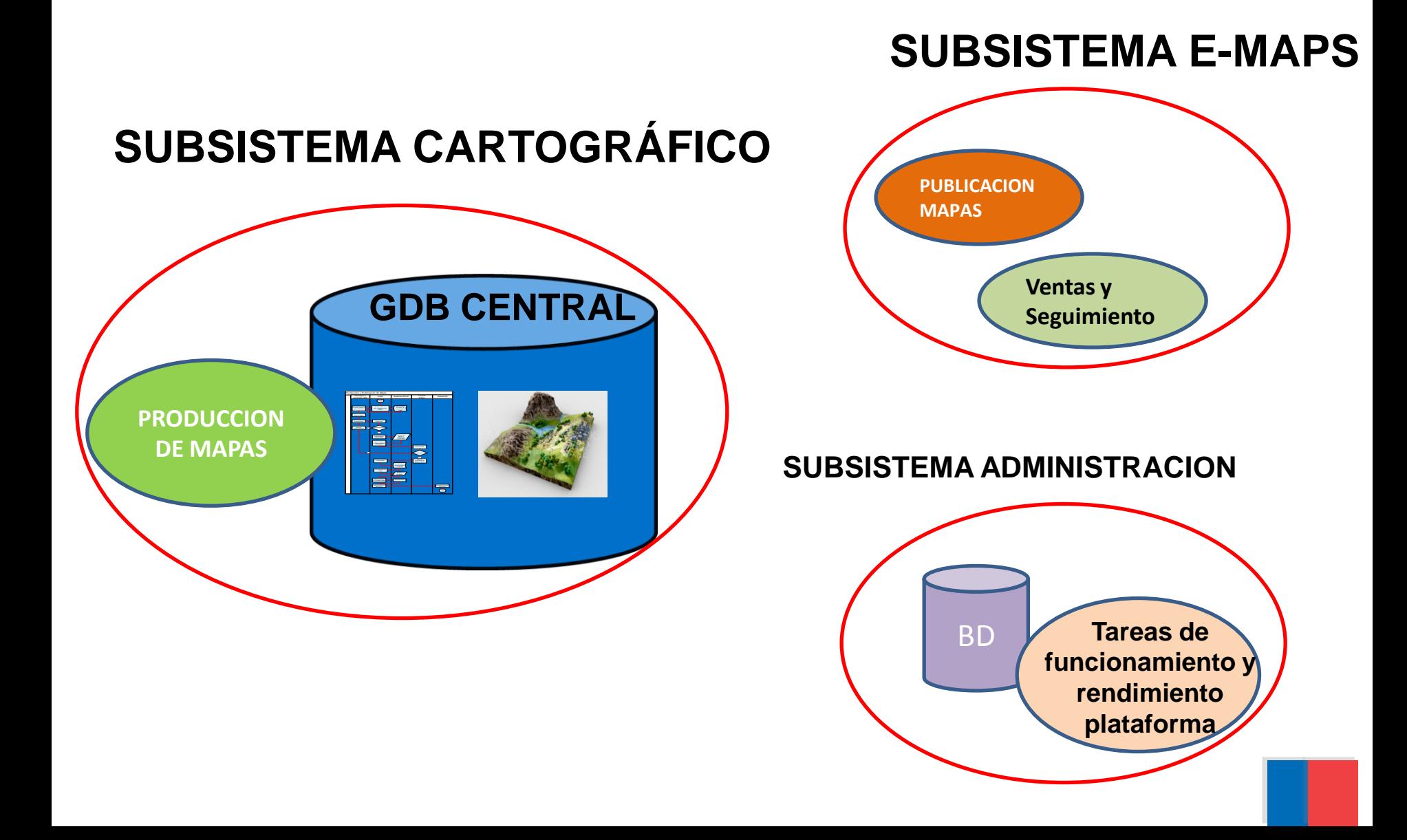

## **FLUJO DEL SPSD (simplificado)**

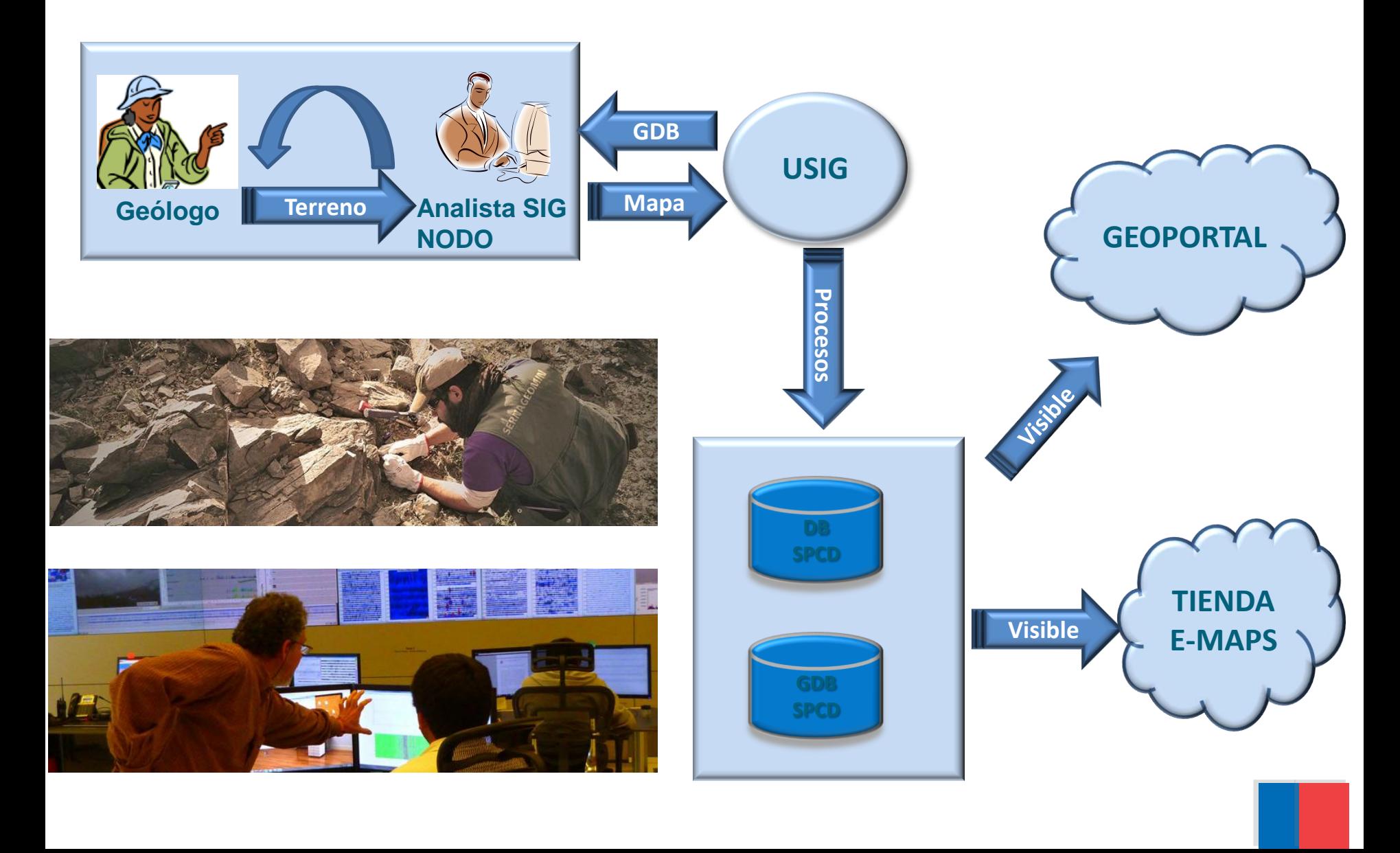

# **INFORMACIÓN CENTRALIZADA**

#### • Conexión a base de datos central SPCD

- Índice de Cartas 1:100.000 y 1:250.000
- Topografía IGM Sirgas

#### • Conexión a Image Server

– Catálogos de Imágenes satelitales Aster, Landsat, Google Earth , Rapid Eye.

#### • **Acceso red SPCD-USIG**

- Geodatabase para terreno
- Plantillas
- Simbología
- Fuentes
- Documentación
- Ayudas
- Control de avance

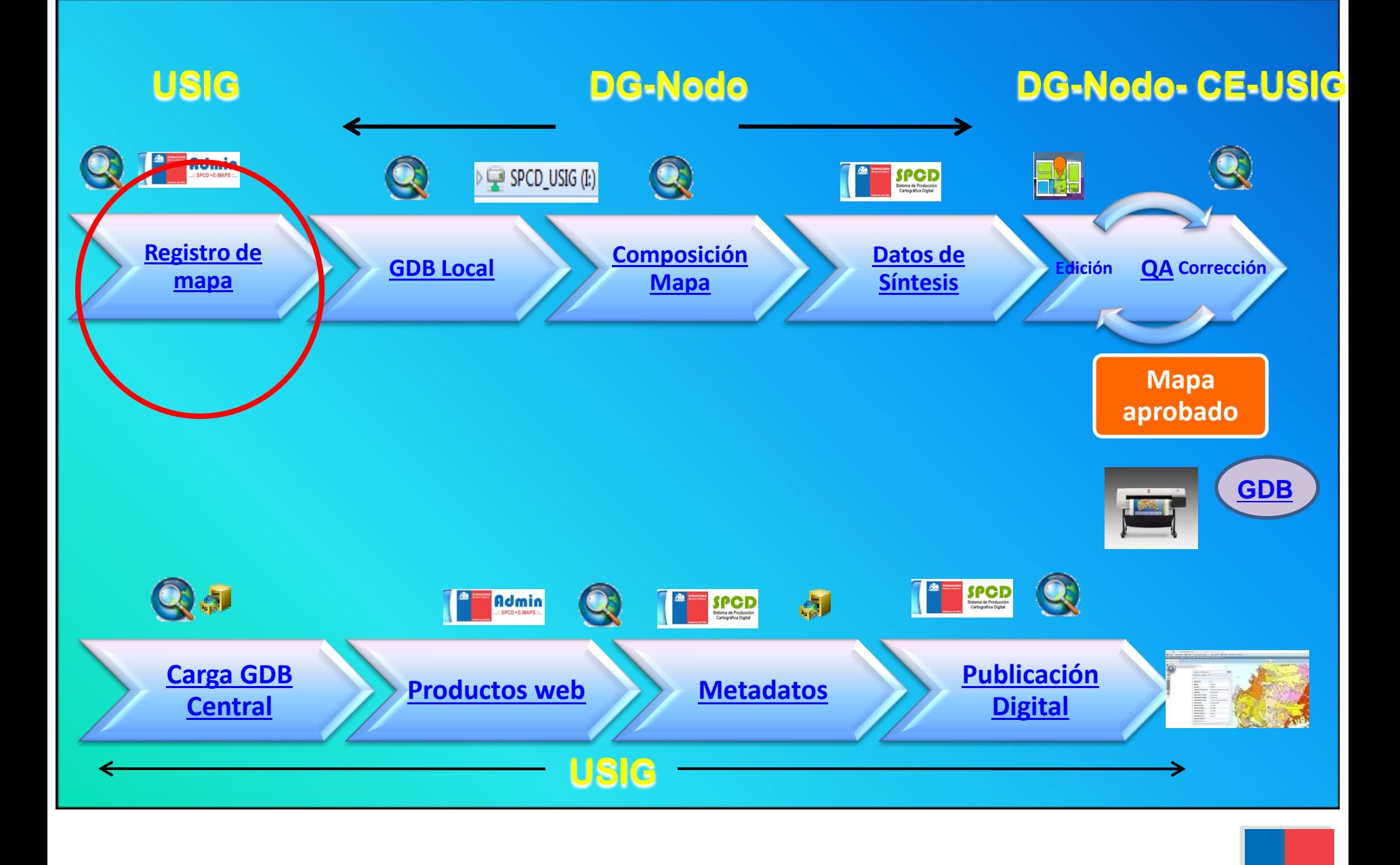

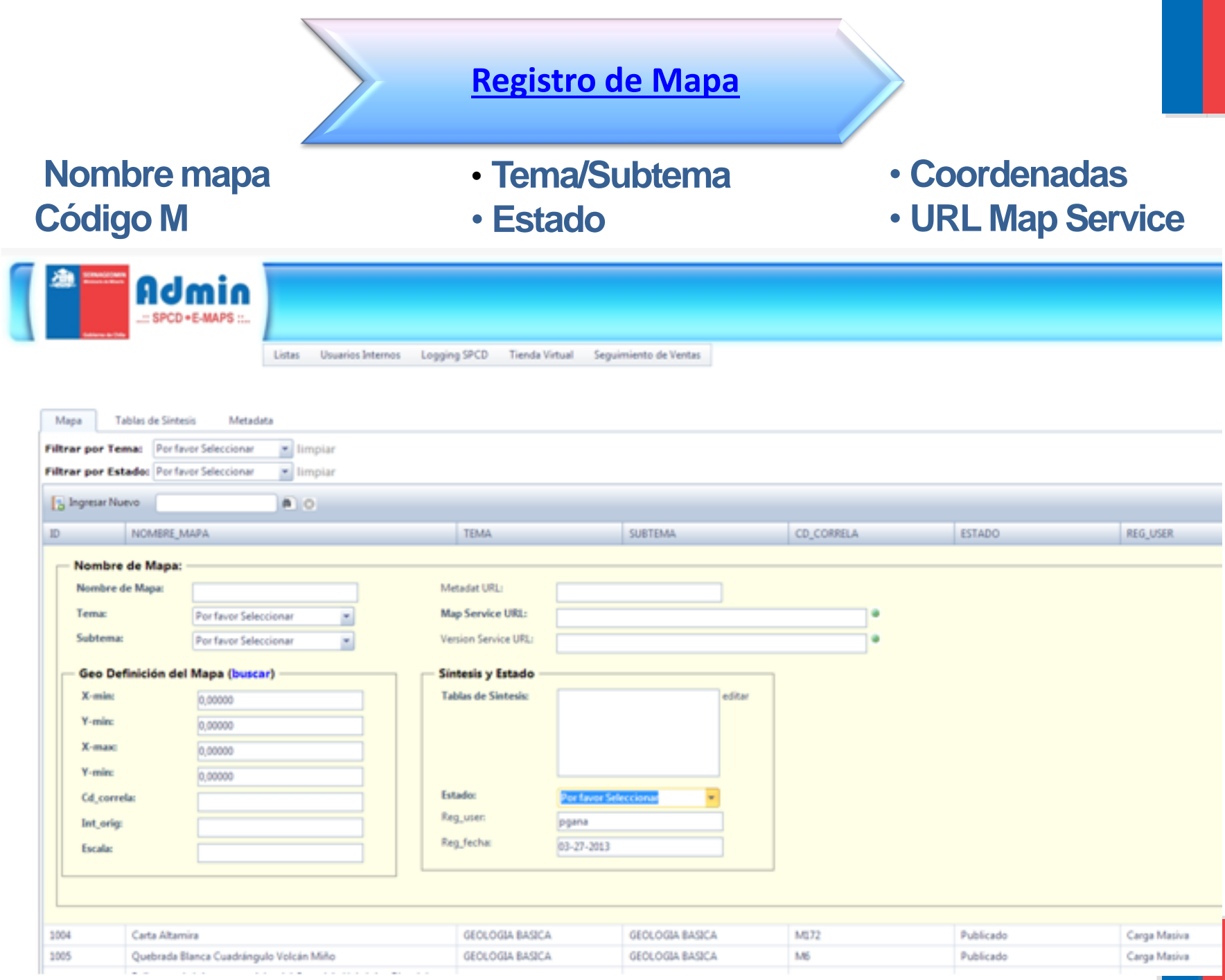

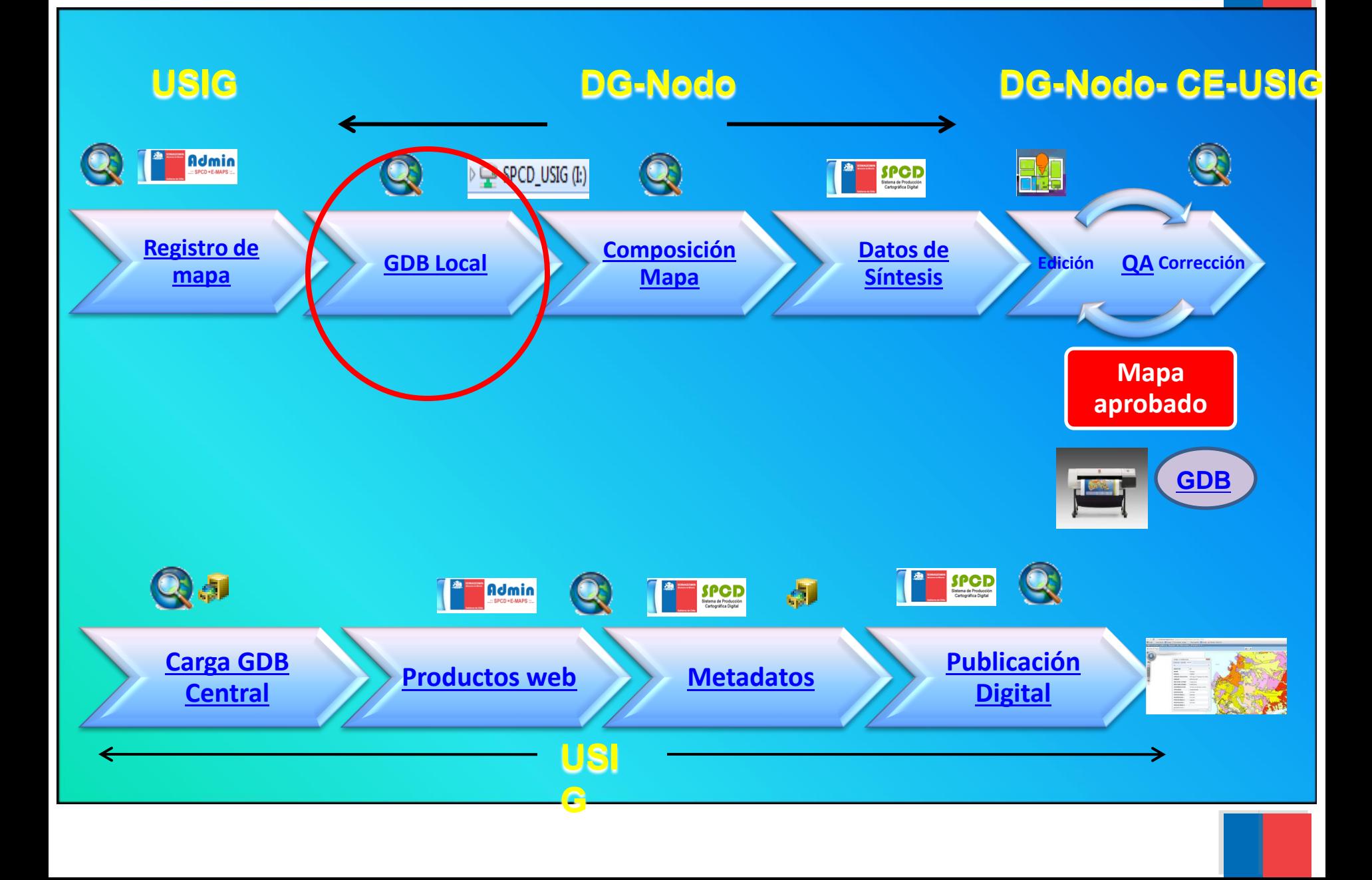

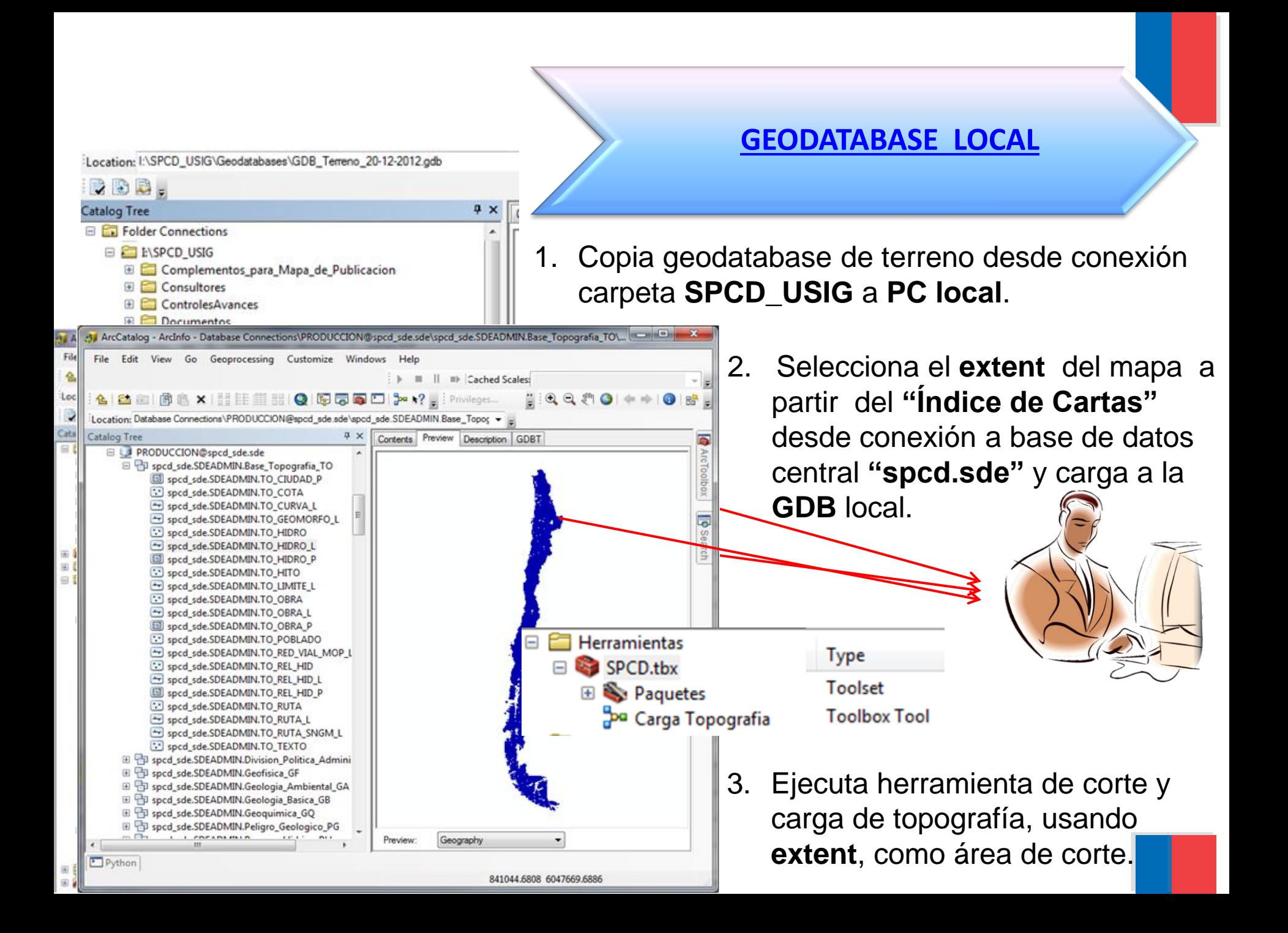

### Estructura de la GDB

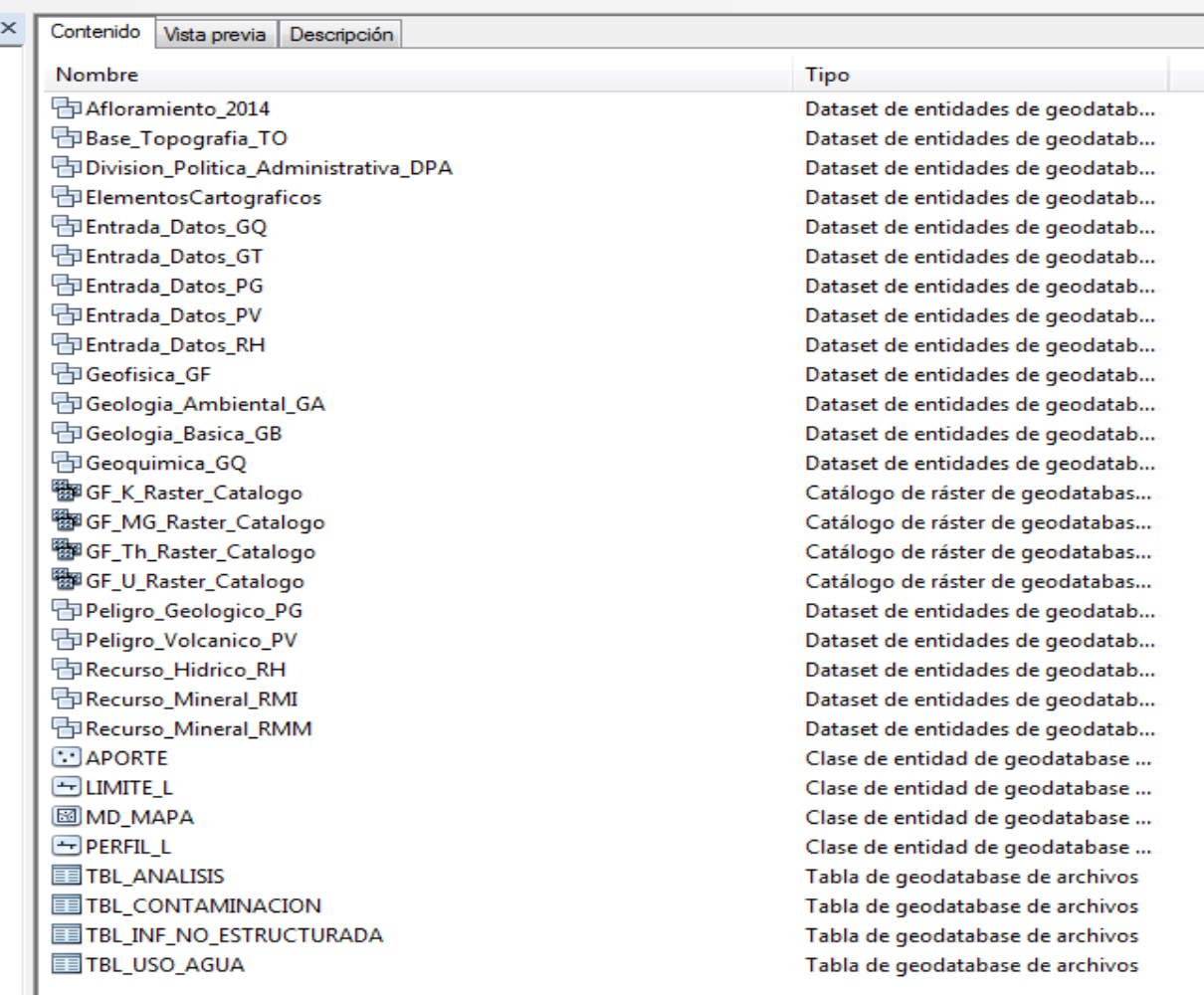

#### **[ESTRUCTURA](Material_Mapa.png)  [FEATURE DATASET](Material_Mapa.png)  [GEOLOGIA](Material_Mapa.png)**

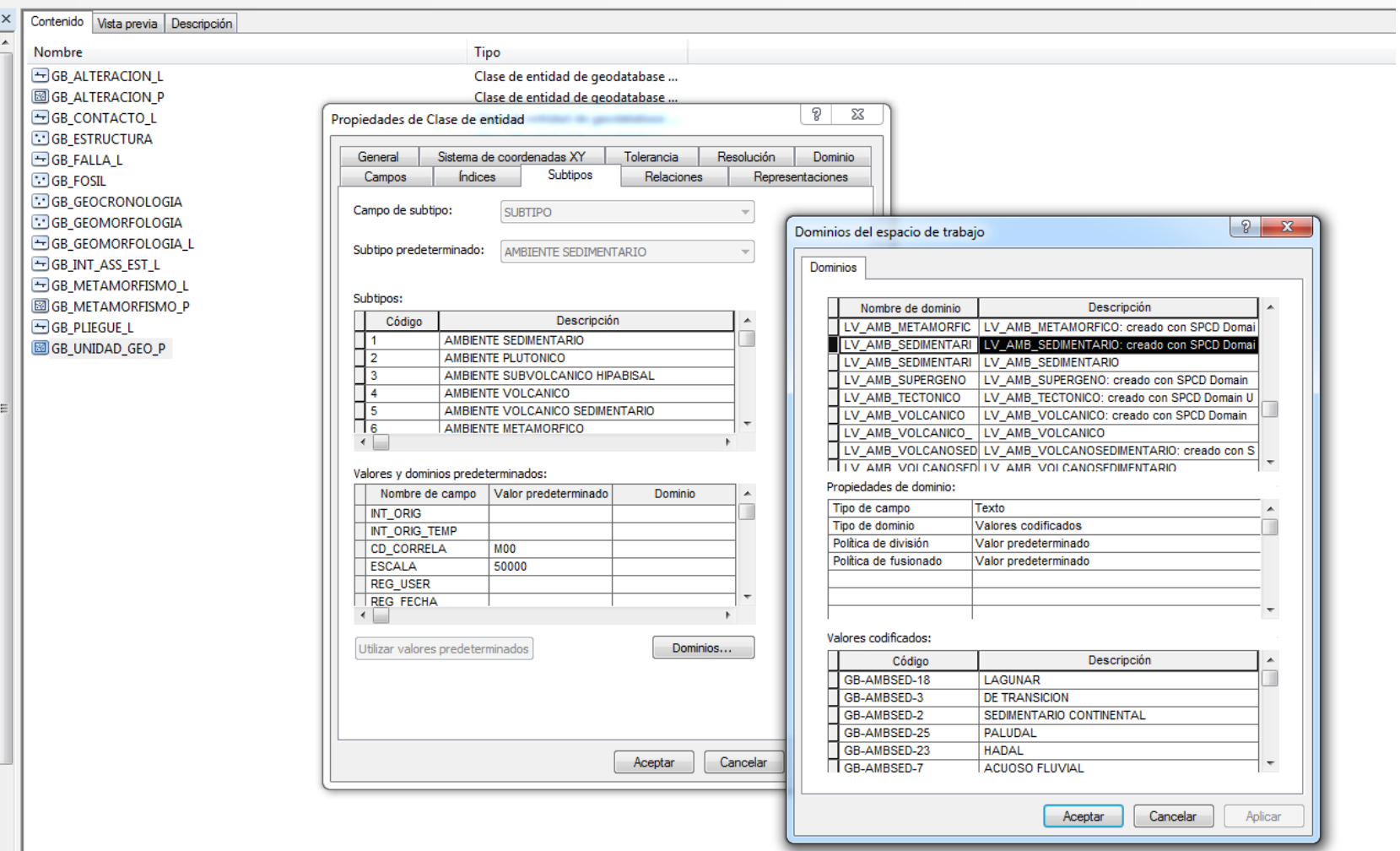

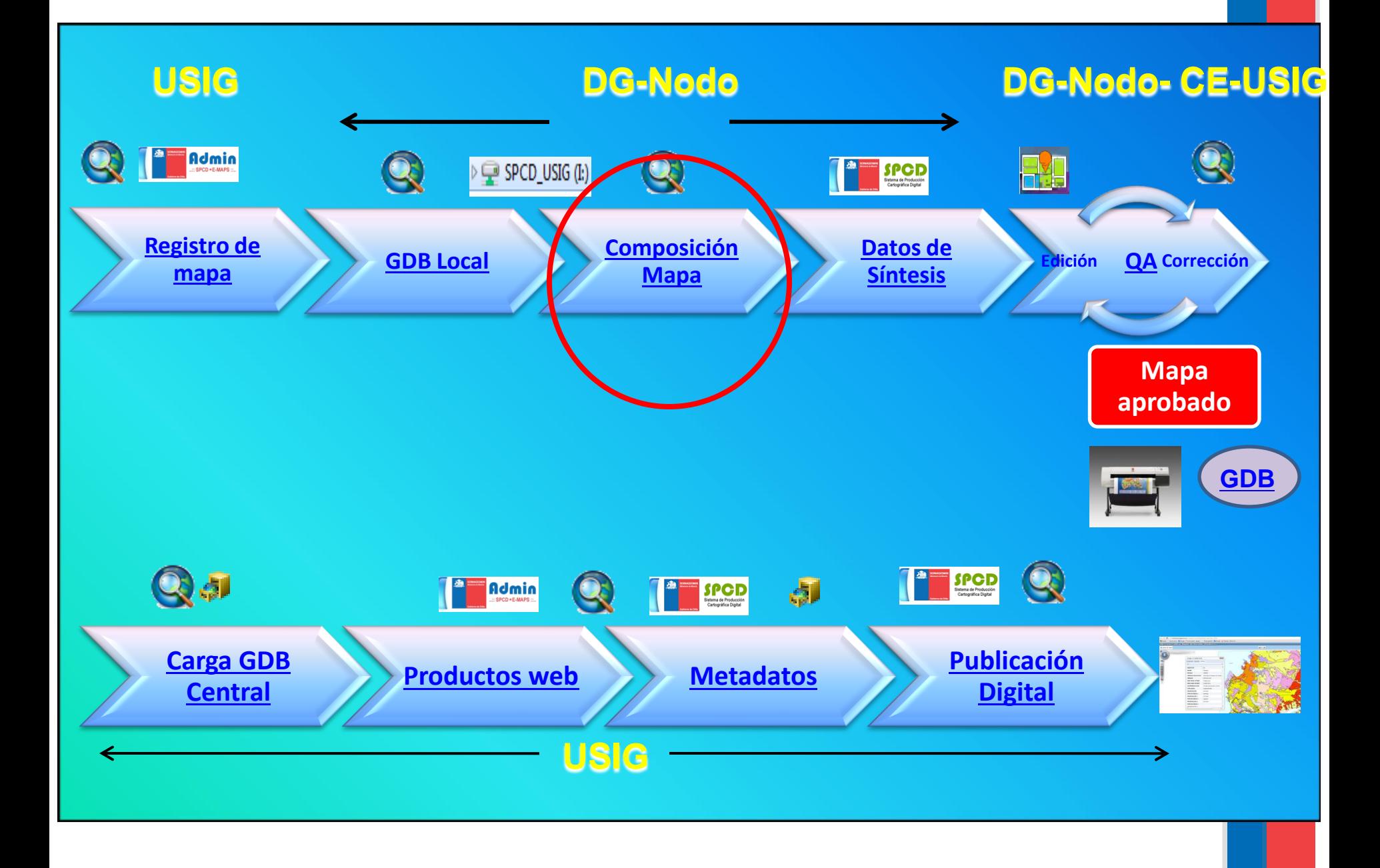

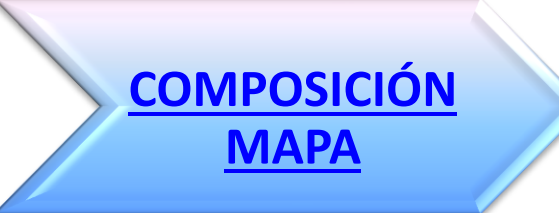

**Plantilla de los complementos del mapa en Illustrator:**

**Leyenda, simbología, perfil, viñeta, figuras, créditos, escala gráfica y declinación magnética.**

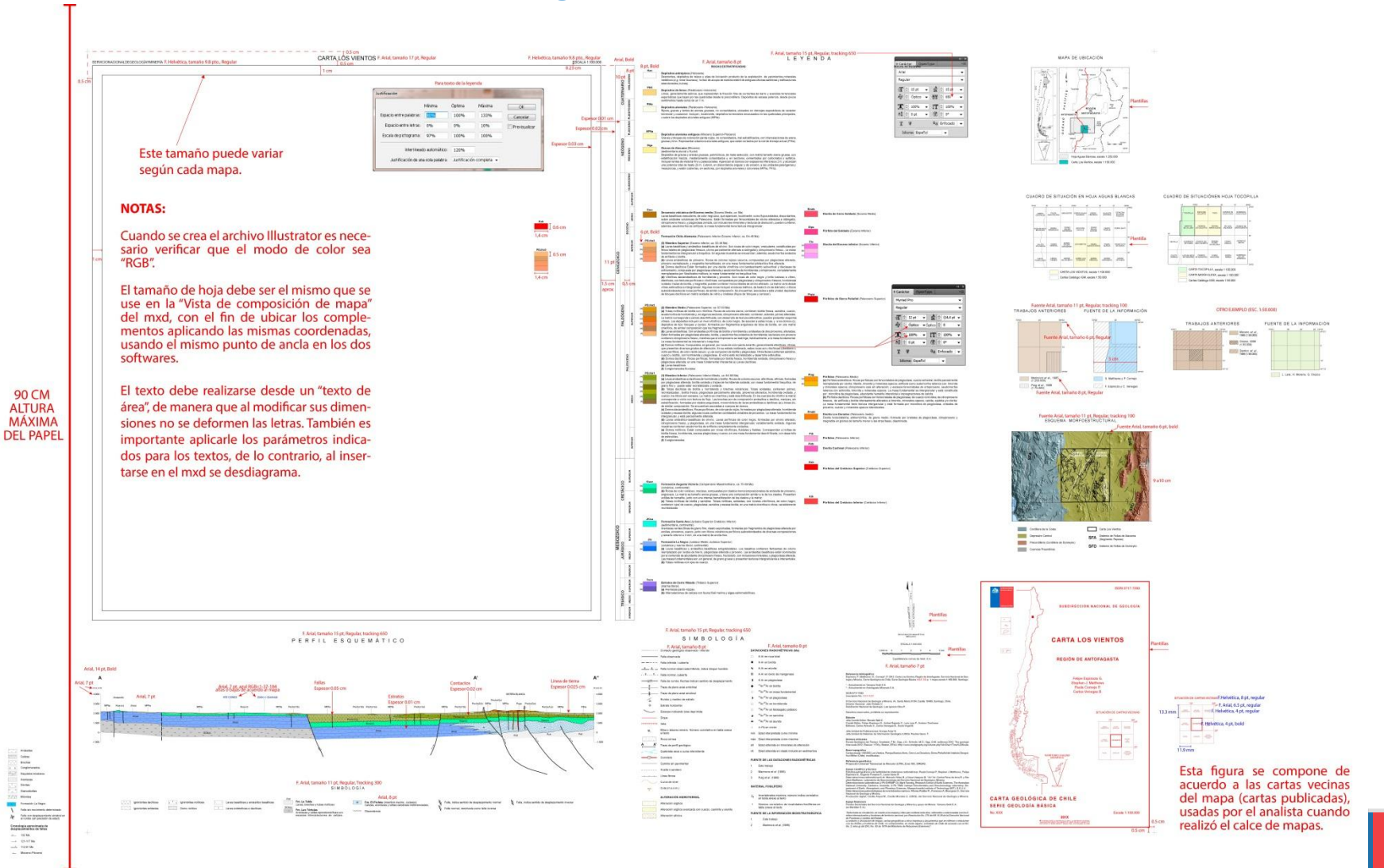

#### **Proceso final desde el archivo Illustrator**

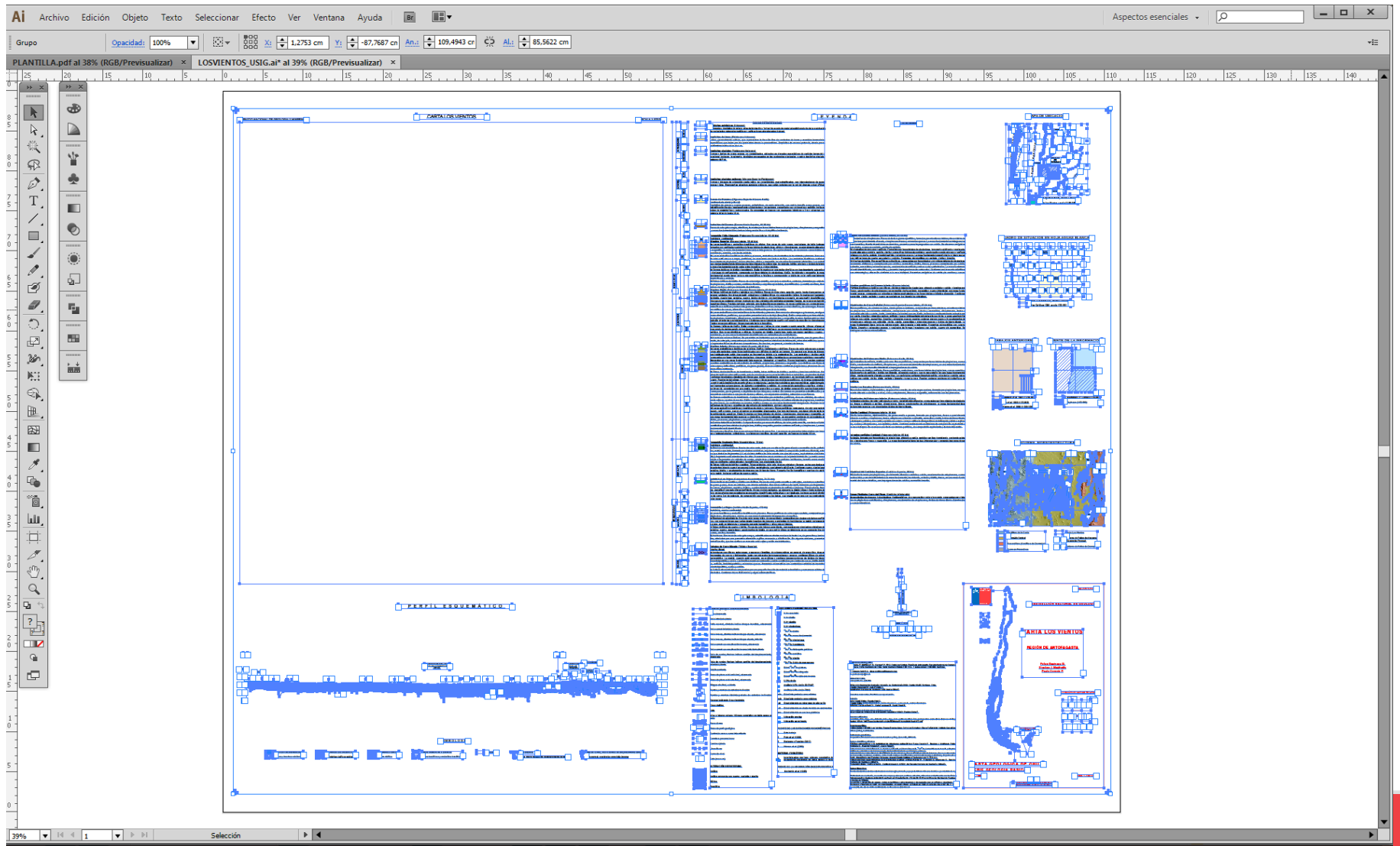

**[COMPOSICIÓN](Material_Mapa.png)** 

**[MAPA](Material_Mapa.png)**

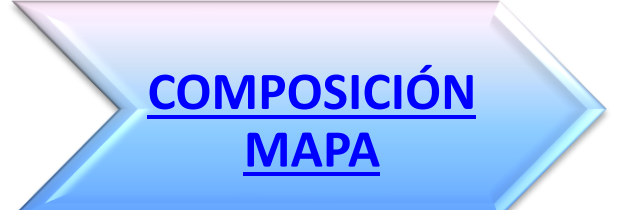

#### **Proyecto GIS**

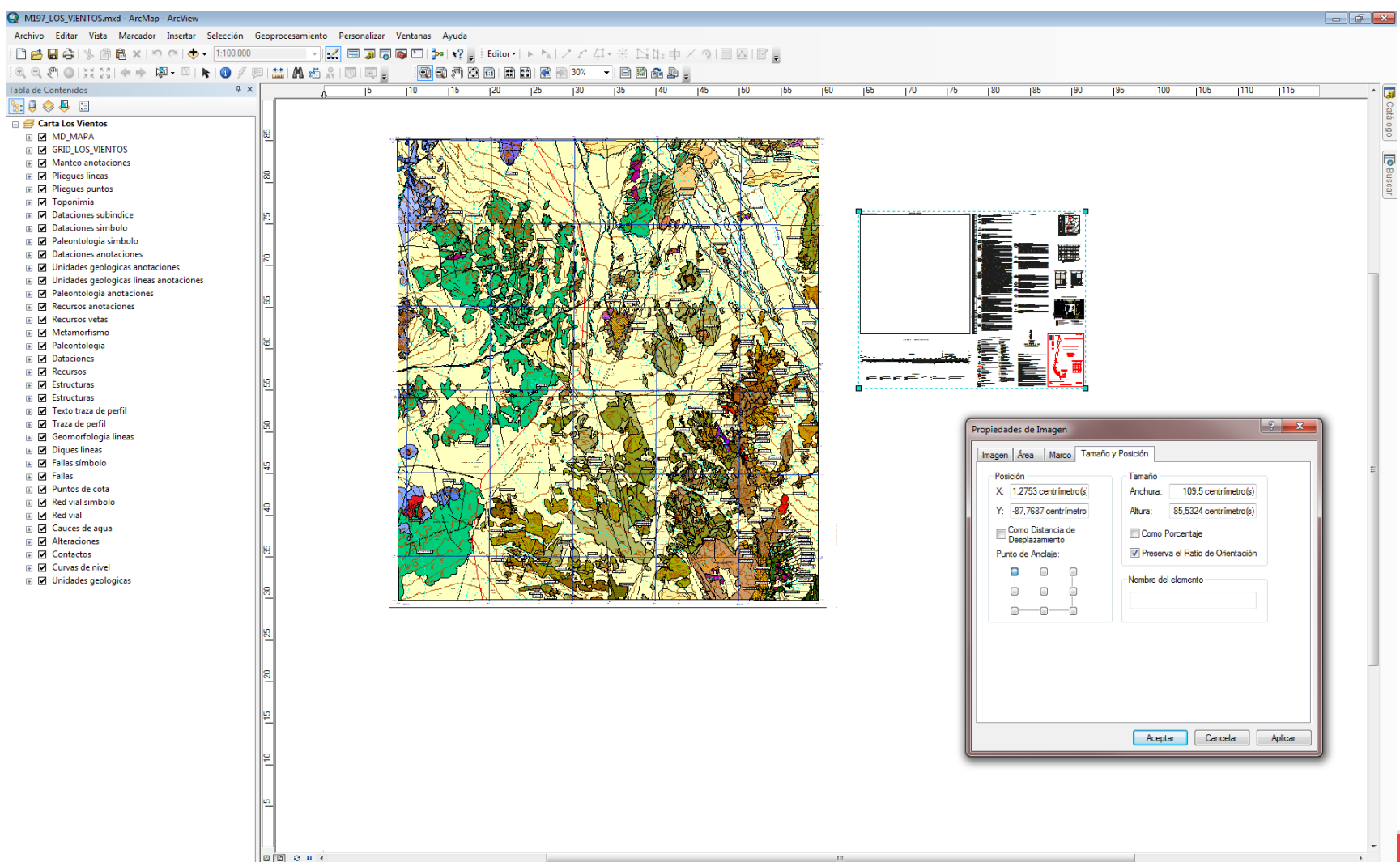

#### **[COMPOSICIÓN MAPA](Material_Mapa.png)**

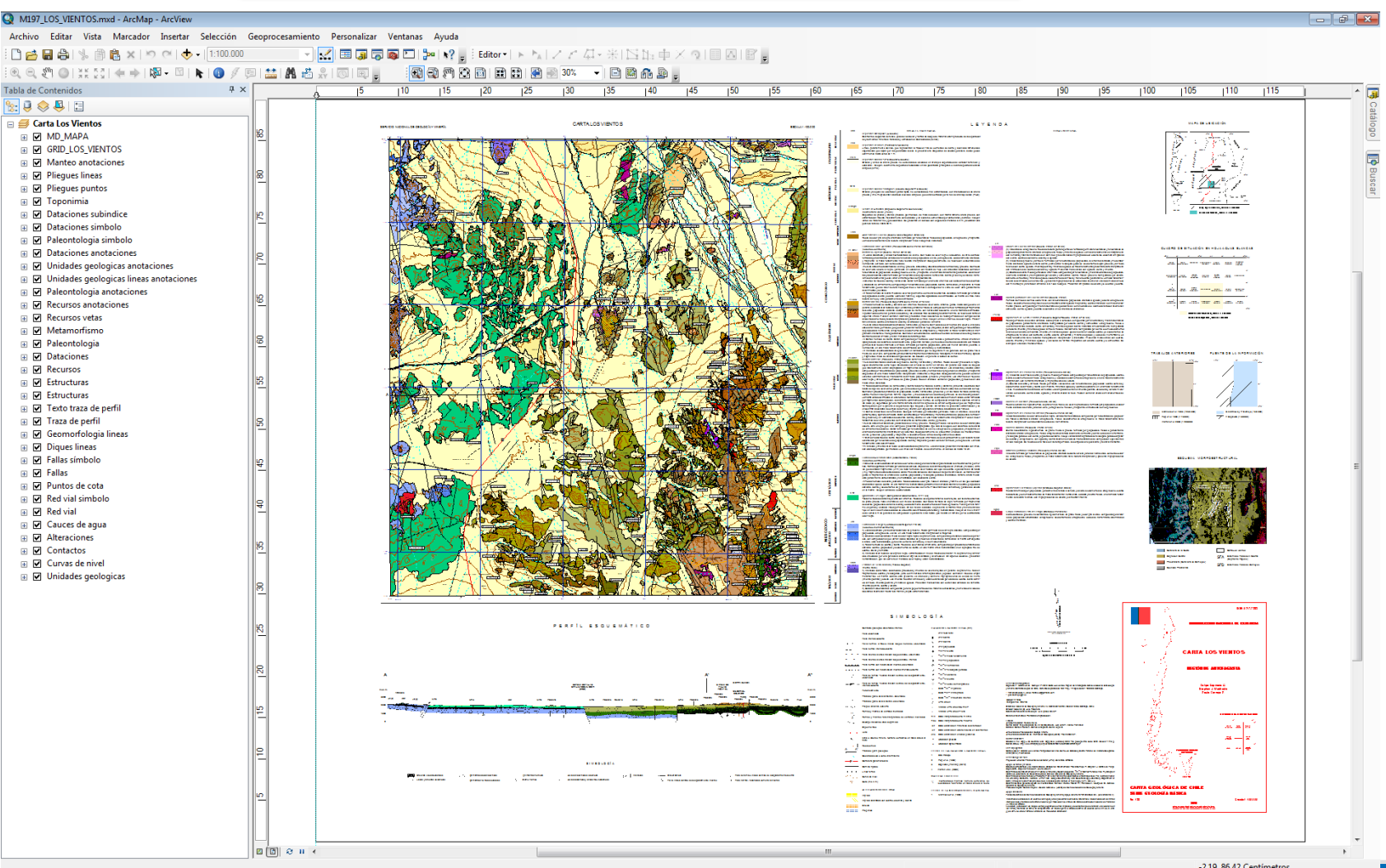

#### **Vista composición de mapa con los complementos insertados**

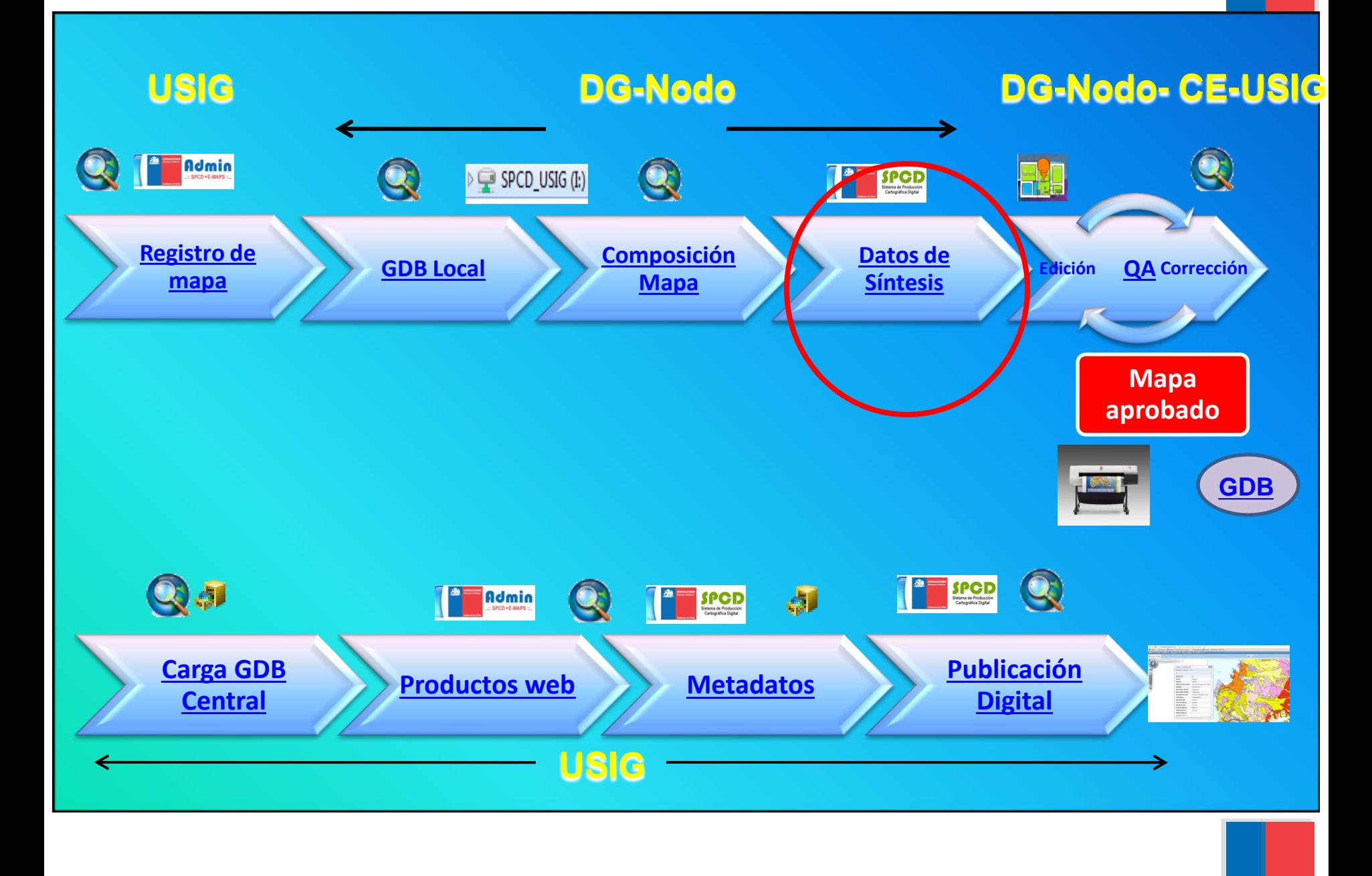

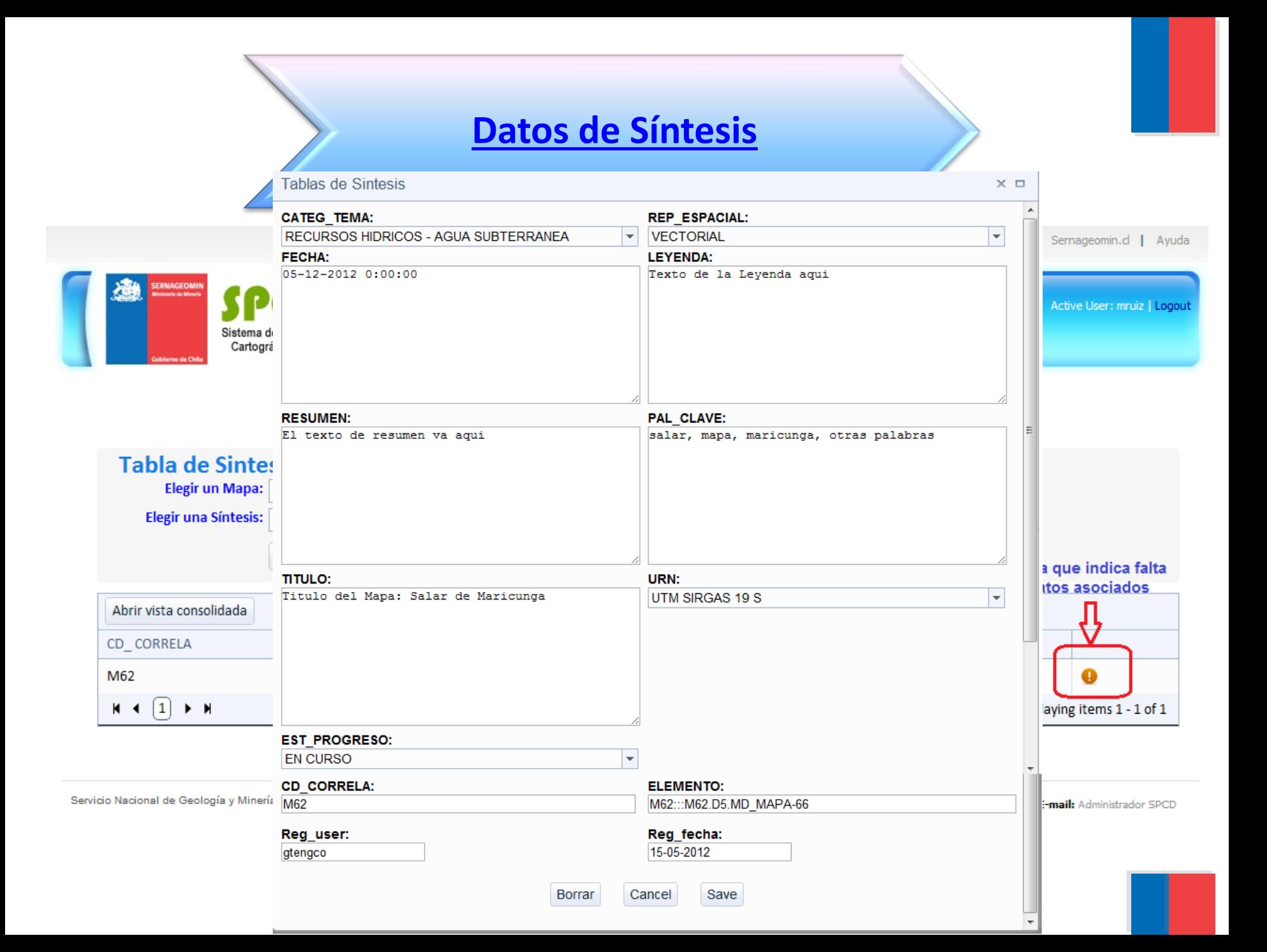

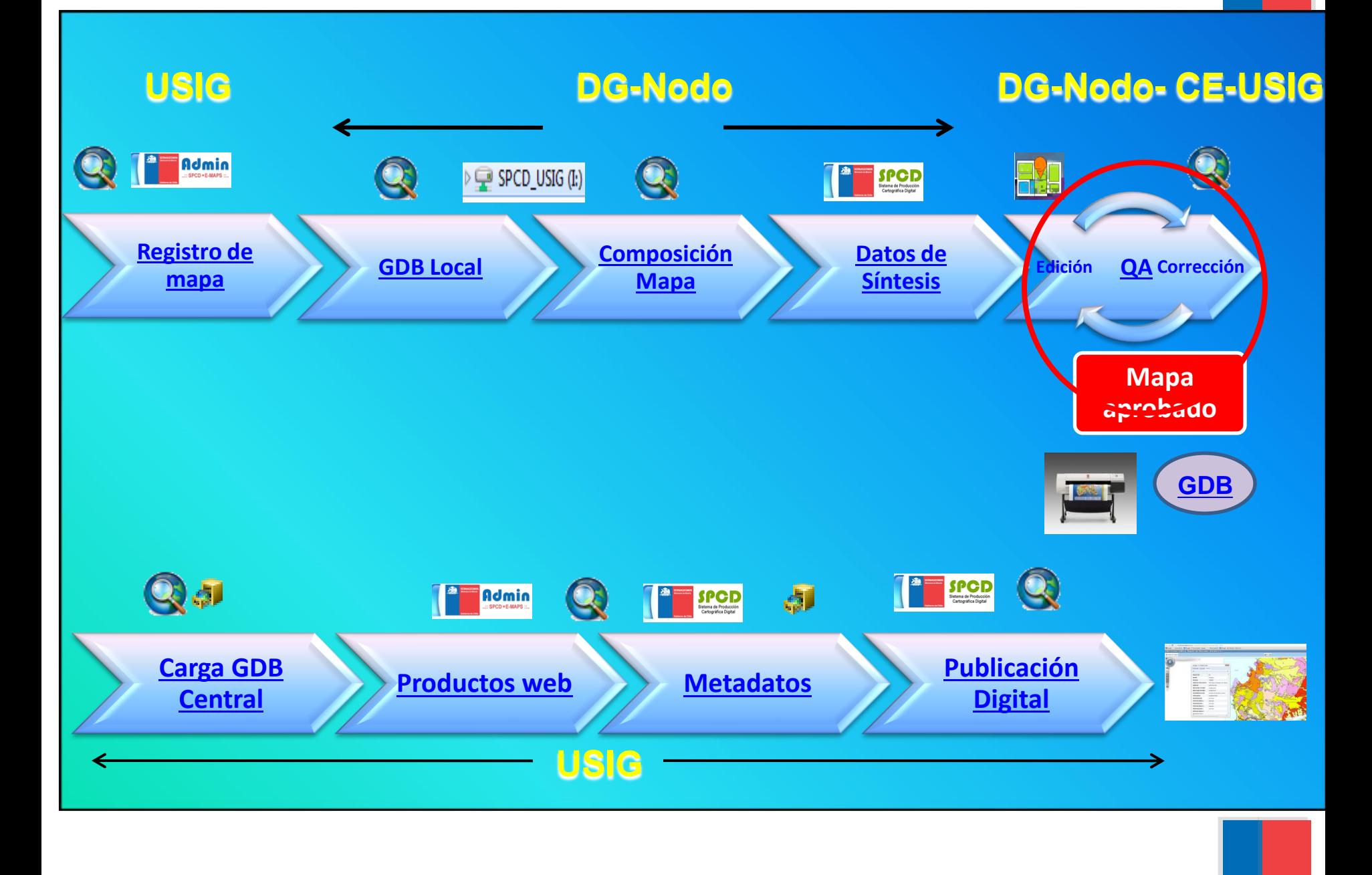

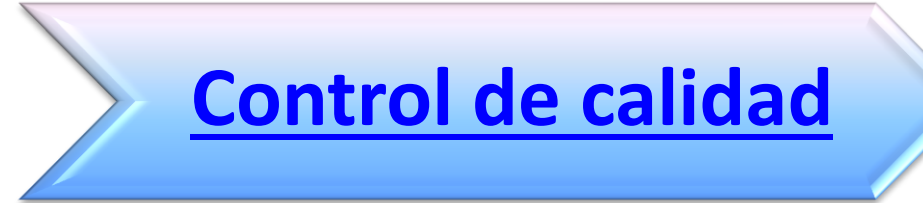

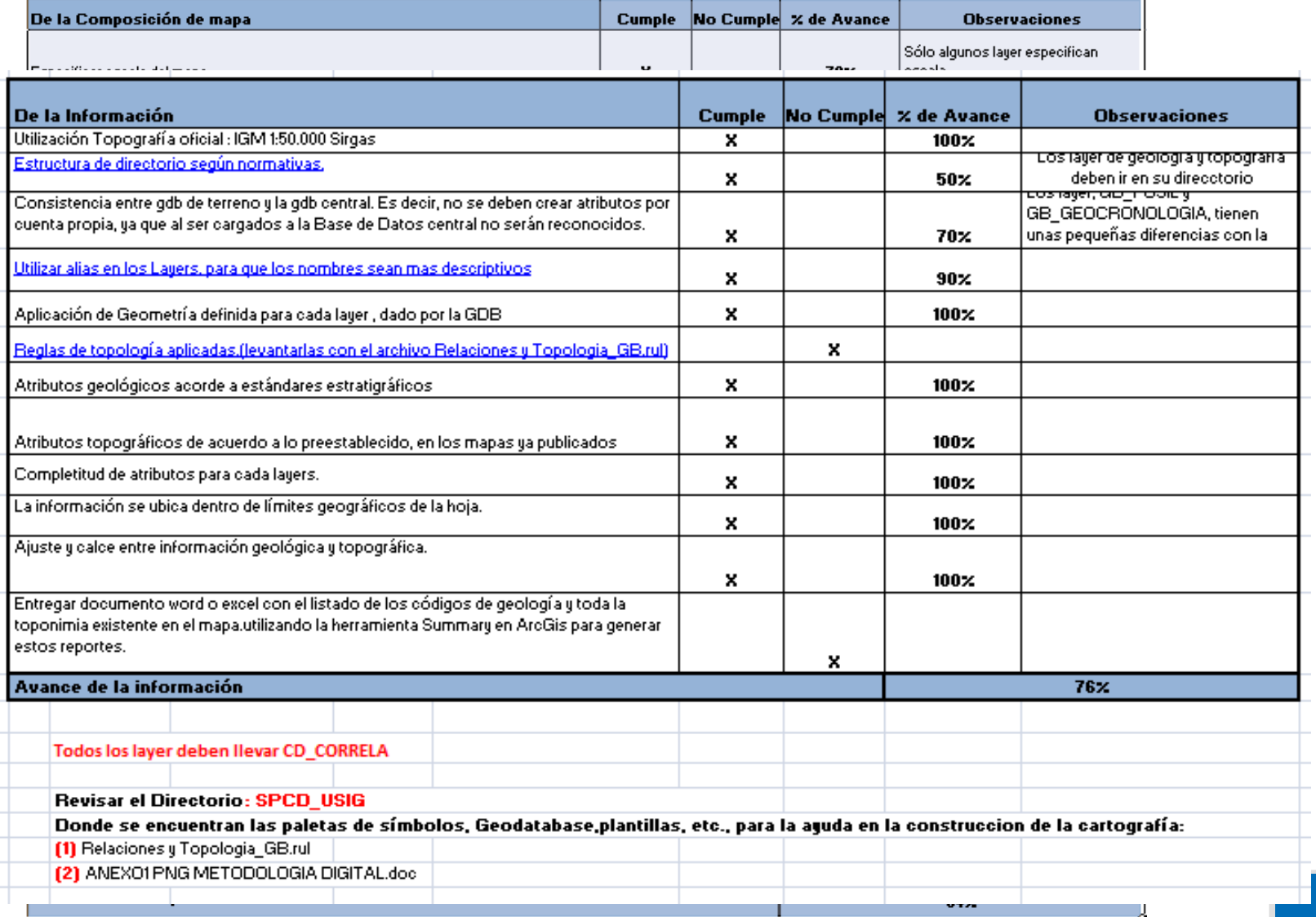

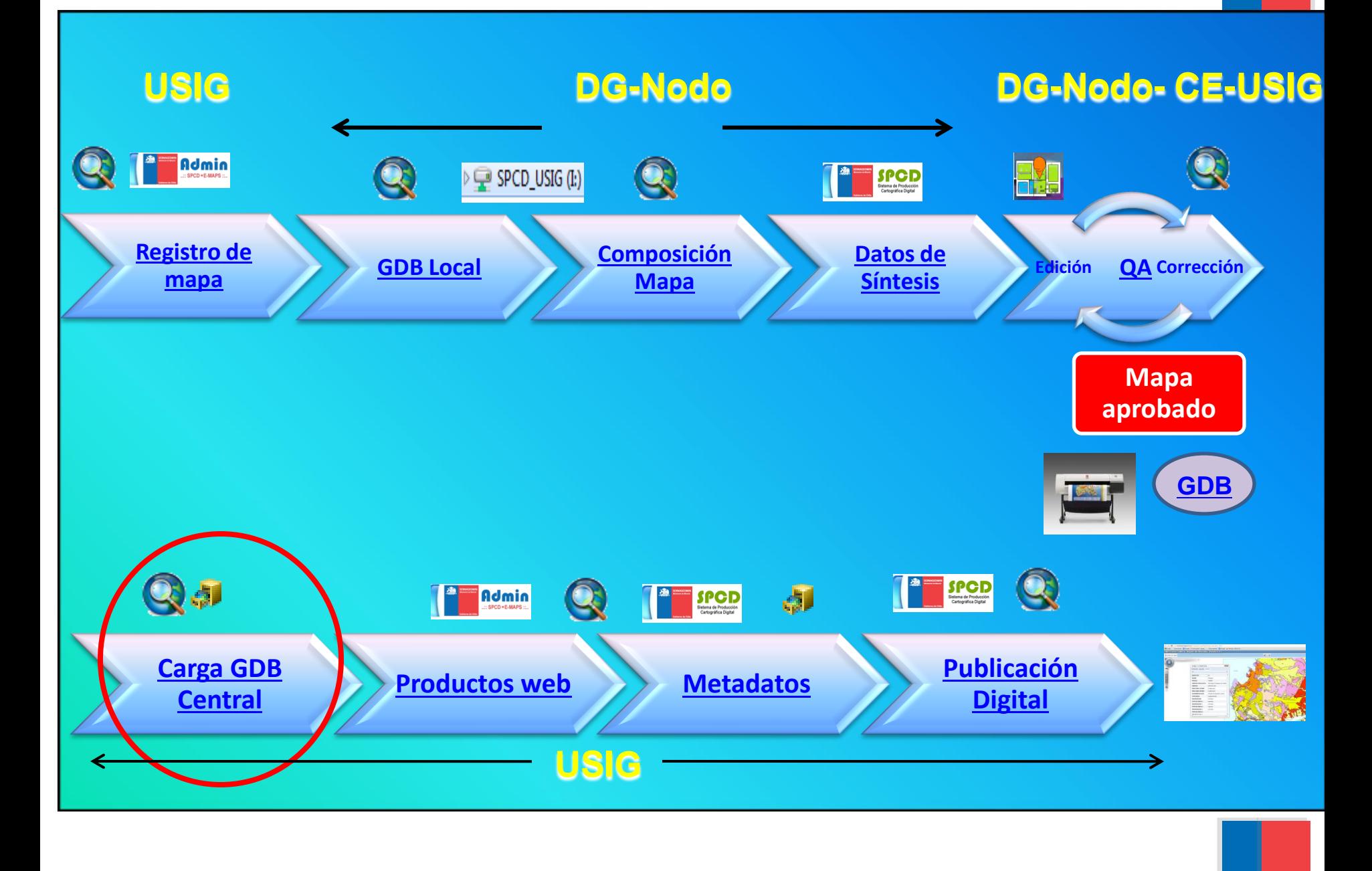

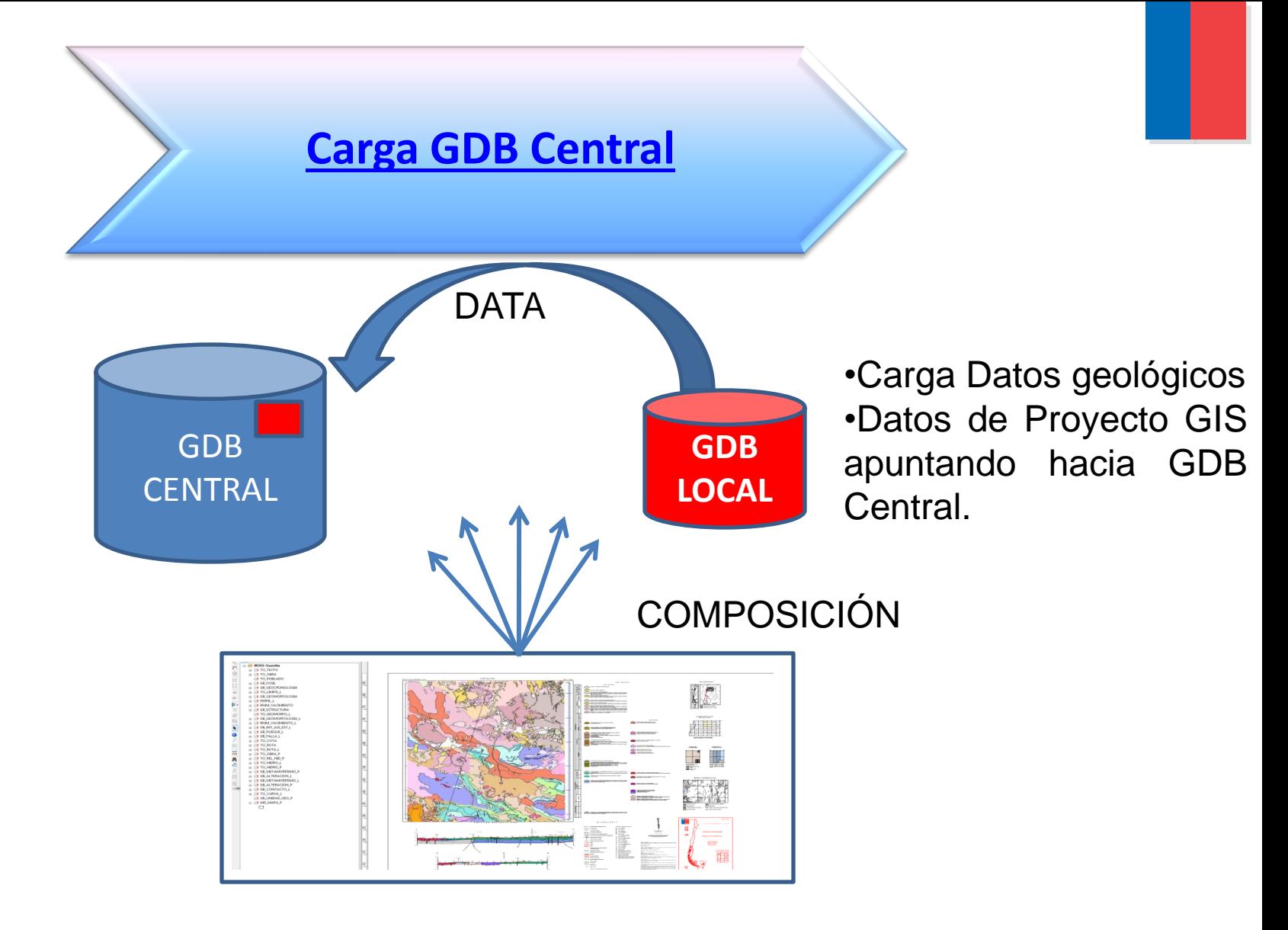

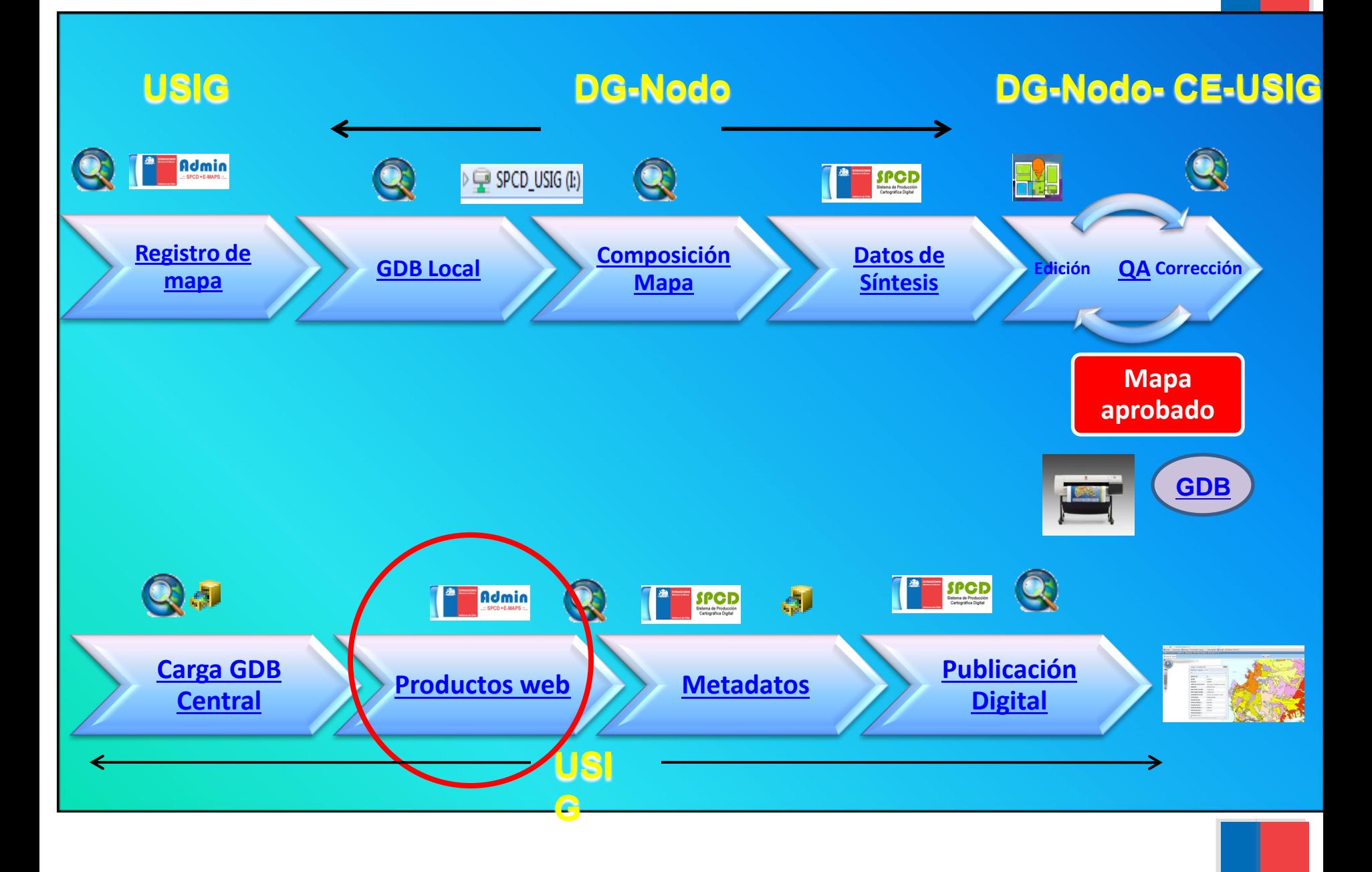

# Productos Digitales

• **Servicios de mapas Web (WMS)**

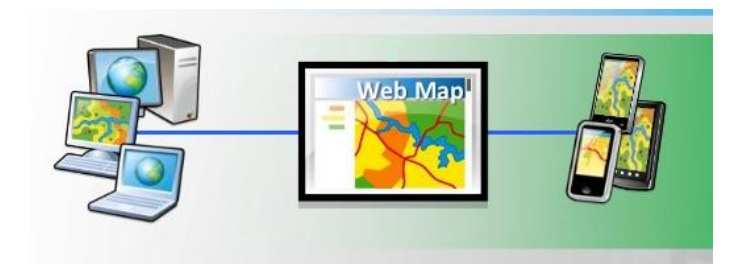

• **Paquetes de datos GIS:**

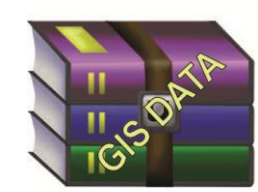

#### **Producto GIS para descarga web**

- Topografía Geotiff
- GDB
- Shapefiles
- Proyecto GIS (Mxd)

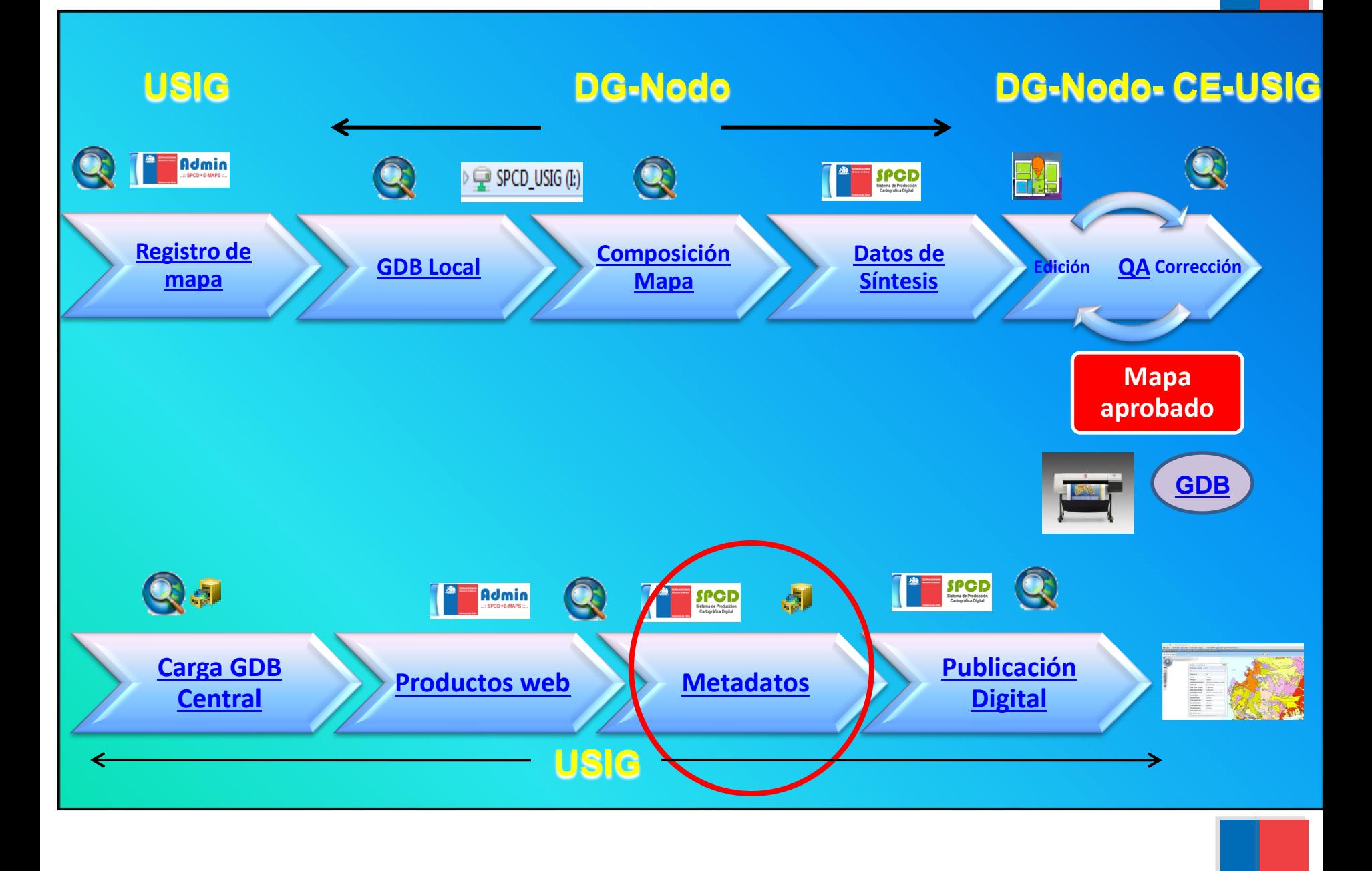

∠

#### **[Metadatos](Carga_GDB.avi) http://tienda.sernageomin.cl/admin**

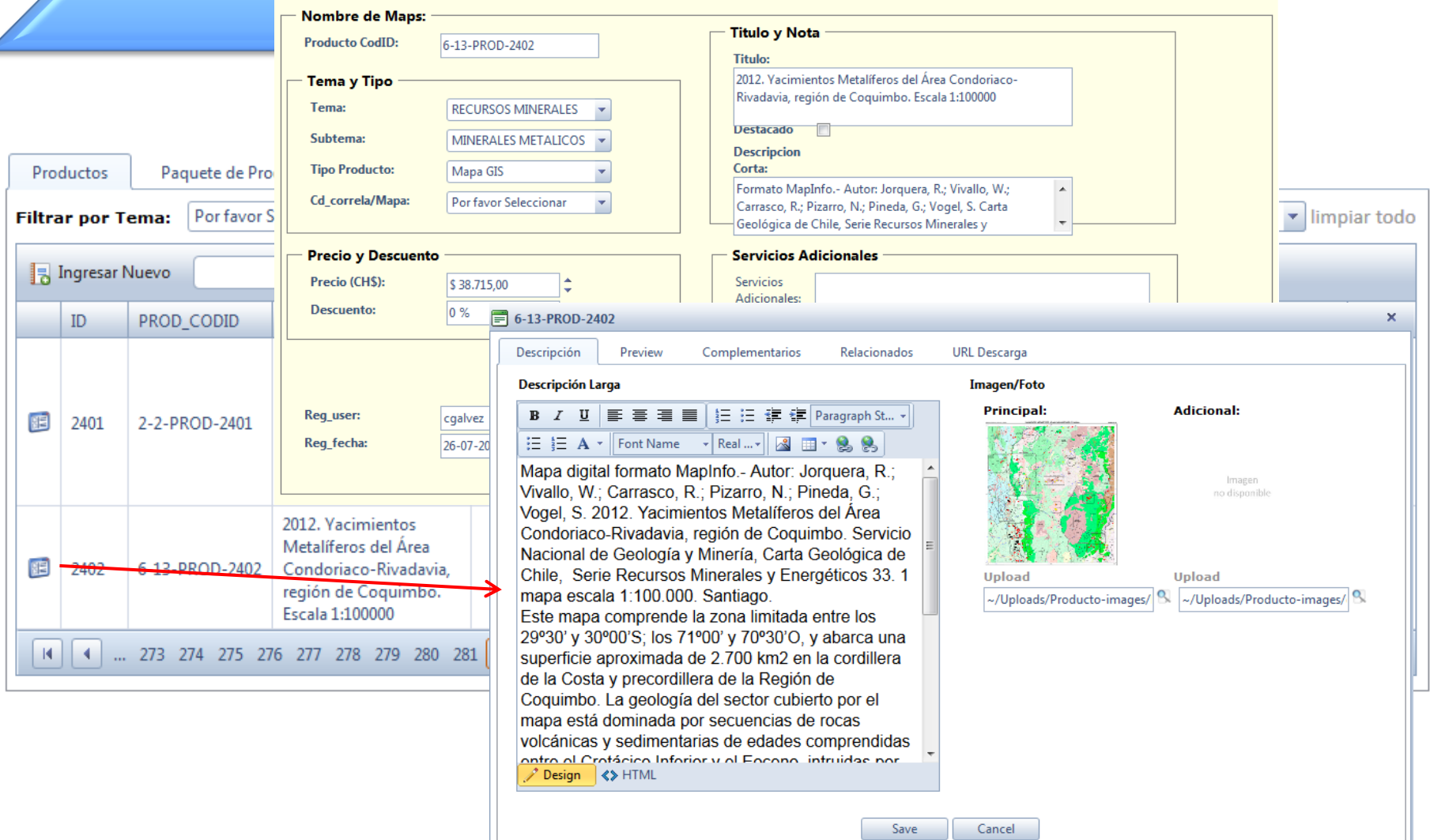

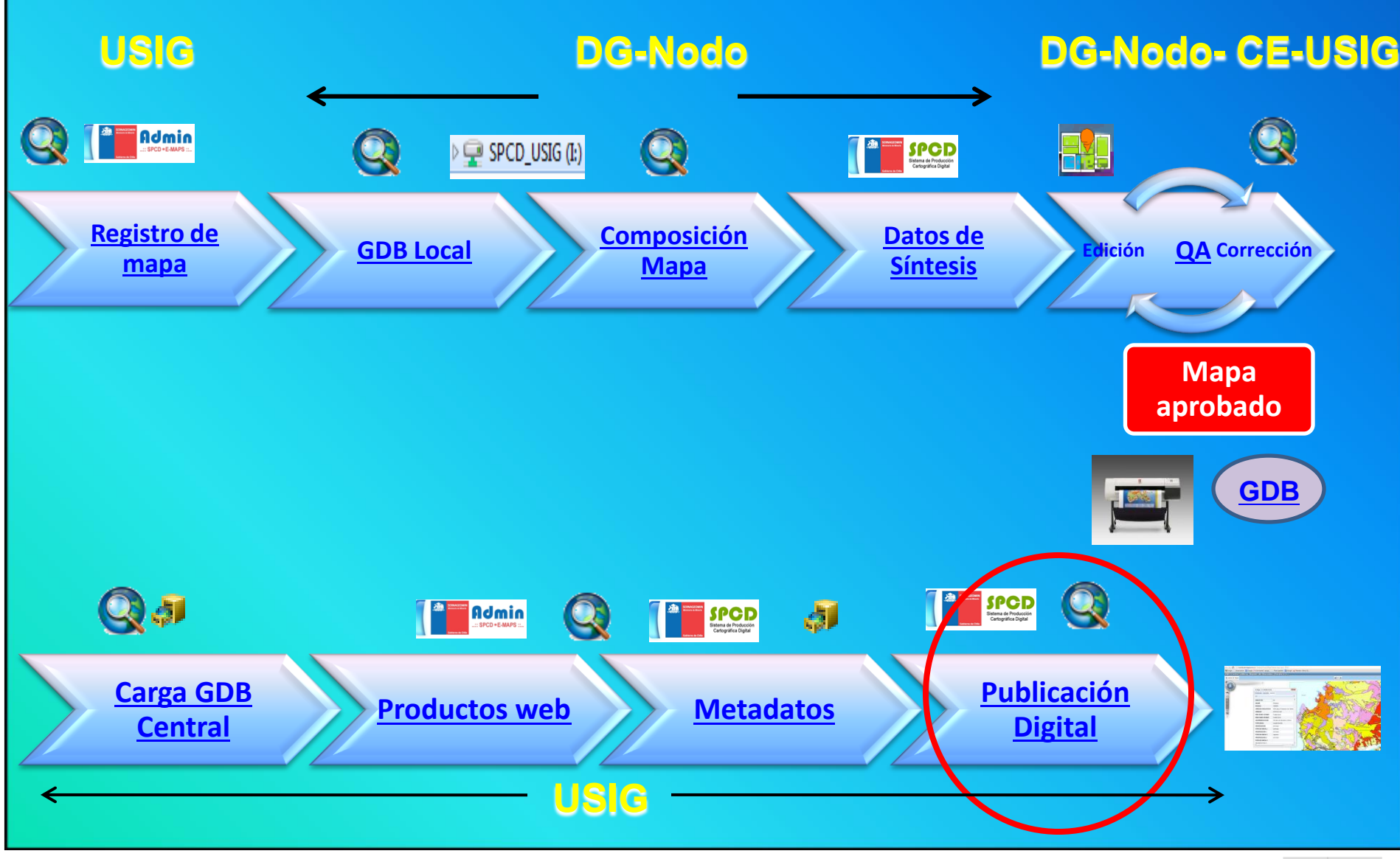

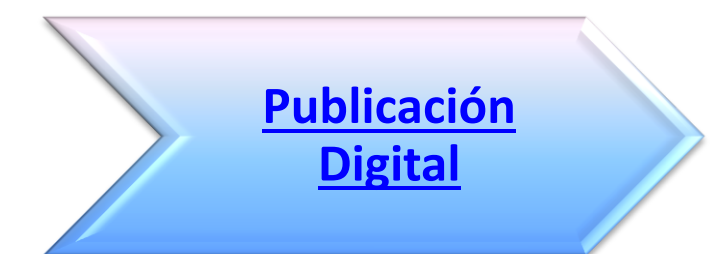

#### **http://tienda.sernageomin.cl/**

2012. Yacimientos Metalíferos del Área Condoriaco-Rivadavia, región de Coguimbo. Escala 1:100000

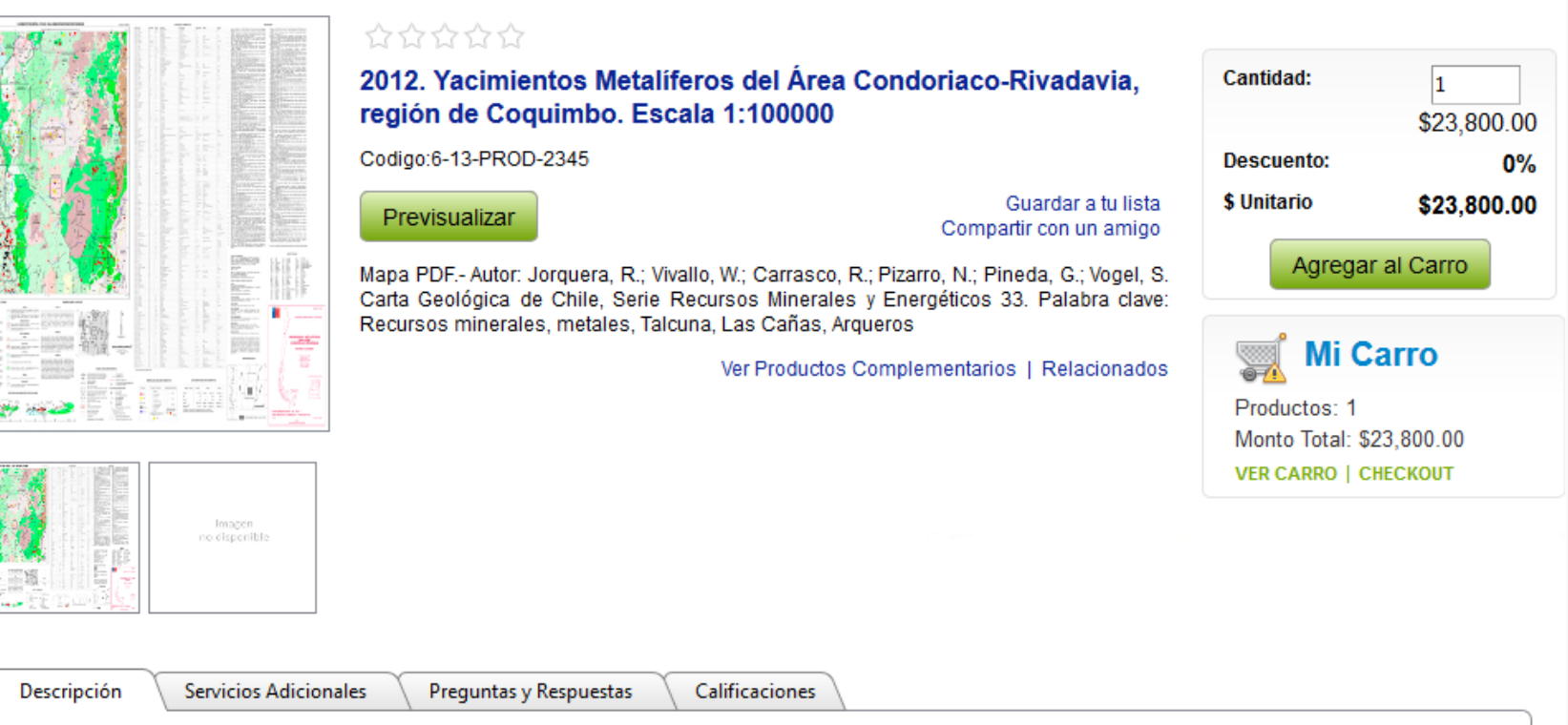

Mapa para imprimir formato PDF.- Autor: Jorquera, R.; Vivallo, W.; Carrasco, R.; Pizarro, N.; Pineda, G.; Vogel, S. 2012. Yacimientos Metalíferos del Área Condoriaco-Rivadavia, región de Coguimbo, Servicio Nacional de Geología y Minería, Carta Geológica de Chile, Serie Recursos Minerales y Energéticos 33, 1 mapa escala 1:100.000. Santiago.

Este mapa comprende la zona limitada entre los 29°30' y 30°00'S; los 71°00' y 70°30'O, y abarca una superficie aproximada de 2.700 km2 en la cordillera de la Costa y precordillera de la Región de Coguimbo. La geología del sector cubierto por el mapa está dominada por secuencias de rocas volcánicas y sedimentarias de edades comprendidas entre el Cretácico Inferior y el Eoceno, intruidas por plutones del Cretácico Superior, Paleoceno e intrusivos hipabisales Eoceno. Esta área contiene abundantes depósitos de Cu-Ag, Ag, Au-Ag, Au con Cu, Pb y Zn subordinado y yacimientos de Mn, concentrados en su sector occidental. La mayor parte de los depósitos son de tamaño pequeño y están paralizados. Los vacimientos de mayor tamaño e importancia económica en el ámbito del mapa, actualmente en producción, son los de las minas 21 de Mayo (D54-44) y 2001 (D54-42) en el Distrito minero Talcuna y la mina Tugal (D54-01), ubicada en la parte norte del Distrito minero Arqueros.

#### **Geoportal**

星

Agregar

#### $\nabla$ **G & B B d A** 唯 (6)

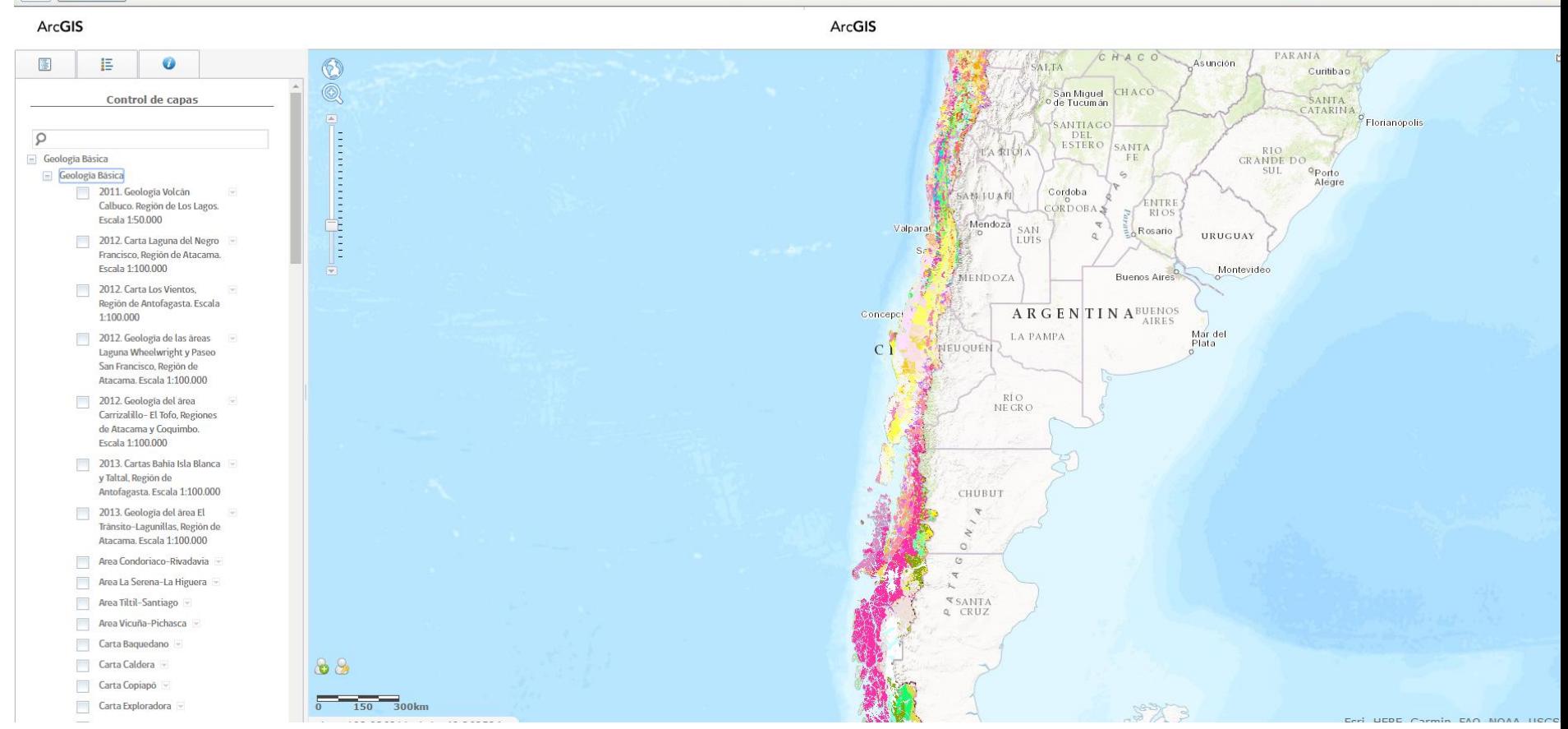

#### **Temáticas e[n](Paquete_TBX.avi) el geoportal**

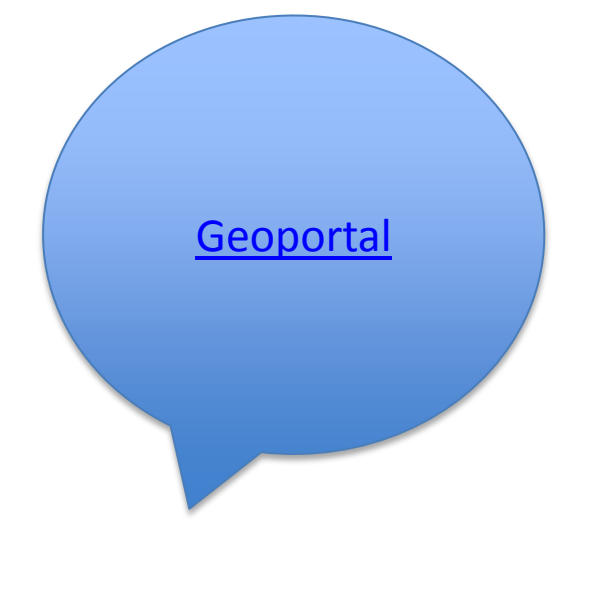

#### $\frac{Z}{A}$  TEMAS

**Geología Básica** Geología Básica **Recursos Minerales** Minerales Metálicos Rocas y Minerales Industriales Propiedad Minera Proyectos de Exploraciones - SIGEX **Recursos Hídricos** Agua Subterránea Contaminación **Recursos Energéticos** Geotermia **Peligros Geológicos** Peligros Geológicos Volcanes Remociones en Masa Inundaciones Sísmica **Planificación Territorial** Planificación Territorial Uso del Territorio Geofísica Batimetría Gravimetría Magnetometría Espectrometría Geocronología Geocronología Laboratorio Geoquímica Geoquímica

All parappage of avere

mostrar todas  $\sim$ 

# Desarrollos actuales

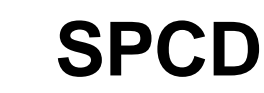

- Interfaz de toma de datos terreno
- Automatización del SPCD

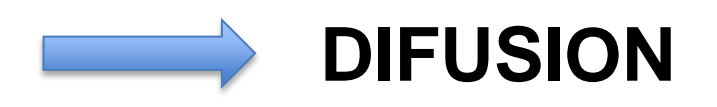

- Más productos y más **información**
- Más y Mejores **Widgets** en geoportal
- **Aplicación** para celulares y tablets (Android, IOS)
- Mapas **ciudadanos** interactivos simplificados
- **Integración** de datos con otras instituciones

Gracias.